# **Cisco Secure Firewall ASA** Auf ASA- und Firepower-Plattformen

**Je stärker sich Unternehmensabläufe in der IT-Infrastruktur widerspiegeln, desto notwendiger werden abgesicherte Netzstrukturen und der Schutz der Daten. Firewalls sind aus modernen Netzen nicht mehr wegzudenken. Dieser Kurs vermittelt solide Kenntnisse der Einsatz- und Konfigurationsmöglichkeiten der Cisco Secure Firewall ASA als Firewall. Die Teilnehmer werden in die Lage versetzt, alle relevanten Firewall-Funktionen der Software zu verstehen und kompetent zu nutzen. Der Kurs betrachtet die Installation und den Betrieb sowohl auf den klassischen ASA-Plattformen als auch auf den Firepower-Geräten. Zusätzlich erhalten die Teilnehmer einen ersten Einblick in die Next Generation Firewall von Cisco in Form von Cisco Secure Firewall Threat Defense (FTD).**

## **Kursinhalt**

- Grundkonfiguration und Management der ASA
- Betrieb der ASA-Software auf Firepower- und ASA-Plattformen
- Routing
- Access-Rules und Objects
- NAT und PAT
- Contexte
- Inspection
- Redundanzkonzepte und Clustering
- Transparent Firewall
- Layer 7 Inspection
- Firepower
- Troubleshooting-Werkzeuge der ASA

 **E-Book** Sie erhalten das ausführliche deutschsprachige Unterlagenpaket von ExperTeach – Print, E-Book und personalisiertes PDF! Bei Online-Teilnahme erhalten Sie das E-Book sowie das personalisierte PDF.

### **Zielgruppe**

**Cisco Secure Firewall ASA**

**Cisco Secure Firewall ASA** 

Der Kurs richtet sich an Netzwerker, die bereits praktische Erfahrungen mit der Konfiguration von Cisco Routern gesammelt haben und in diesem Kurs die Firewall Features der ASA kennen lernen wollen.

### **Voraussetzungen**

Dieser Kurs setzt grundlegendes, produktspezifisches Know-how des Cisco IOS, Kenntnisse des TCP/IP-Protokolls und seiner Sicherheitsrisiken sowie Grundlagen des Switchings und Routings voraus. Die Teilnehmer sollten außerdem mit der Arbeitsweise von Paketfiltern und Firewalls vertraut sein.

#### Stand 24.02.2024

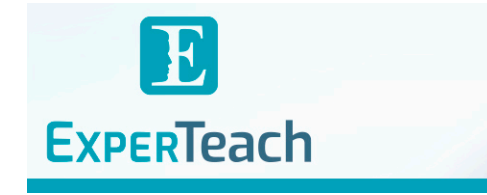

## **Dieser Kurs im Web**

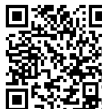

**国務総同** Alle tagesaktuellen Informationen und Möglichkeiten zur Bestellung finden Sie unter dem folgenden Link: www.experteach.de/go/**ASA1**

## **Vormerkung**

Sie können auf unserer Website einen Platz kostenlos und unverbindlich für 7 Tage reservieren. Dies geht auch telefonisch unter 06074 4868-0.

#### **Garantierte Kurstermine**

Für Ihre Planungssicherheit bieten wir stets eine große Auswahl garantierter Kurstermine an.

#### **Ihr Kurs maßgeschneidert**

Diesen Kurs können wir für Ihr Projekt exakt an Ihre Anforderungen anpassen.

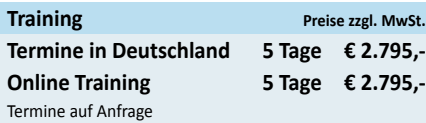

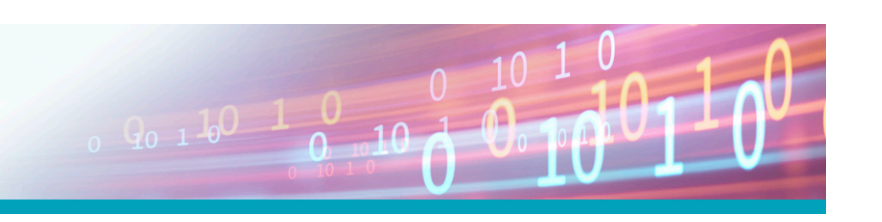

## Inhaltsverzeichnis **Cisco Secure Firewall ASA – Auf ASA- und Firepower-Plattformen**

- **1 Die Grundkonfiguration der ASA**
- **1.1** ASA als Firewall
- **1.2** ASA-Modellreihe
- **1.3** Firepower-Modellreihen
- **1.4** FPR4100/9300: FXOS und Applikationen
- **1.5** ASA Software
- **1.5.1** ASA Die ersten Schritte im CLI
- **1.5.2** Das CLI (Serien 4100, 9300)
- **1.5.3** Das CLI (Serien 1000, 2100 und 3100)
- **1.5.4** Die Konfigurationsdateien
- **1.6** Lizenzen
- **1.6.1** Lizenzierung mit PAK
- **1.6.2** Smart Licensing
- **1.6.3** Lizenzen und Failover
- **1.7** Initiale Konfiguration
- **1.8** Remote-Zugriff
- **1.8.1** Management mit dem ASDM
- **1.8.2** Management-Zugriff: Konfiguration
- **1.9** Das Security-Konzept der ASA
- **1.10** Interface-Konfiguration
- **1.10.1** Interface-Konfiguration: FPR1010 und 5506-X **4.1.6** Contexte die Kontrolle
- **1.10.2** Interface-Konfiguration: Routed Ports
- **1.10.3** ASDM Interface-Konfiguration
- **1.11** Die Systemzeit
- **1.12** Logging und Debugging
- **1.13** SNMP
- **1.14** NetFlow

#### **2 Routing**

- **2.1** Die Routing-Tabelle
- **2.1.1** Routing-Entscheidungen
- **2.2** Statische Routen
- **2.3** OSPF
- **2.3.1** OSPFv3
- **2.4** EIGRP
- **2.5** BGP

#### **3 Basic Firewall**

- **3.1** Access-Listen
- **3.1.1** Objects und Object Groups
- **3.1.2** Time-based Access-Lists
- **3.1.3** Access-Listen und IPv6
- **3.2** TrustSec
- **3.3** NAT
- **3.3.1** Dynamisches Network Object NAT
- **3.3.2** Statisches Network Object NAT
- **3.3.3** Dynamisches Manual NAT
- **3.3.4** Statisches Manual NAT
- **3.3.5** Abarbeitung der NAT-Regeln
- **3.3.6** Die Xlate-Tabelle
- **3.3.7** Connections
- **3.3.8** NAT und IPv6
- **3.4** Inspection
- **3.4.1** Editieren einer Policy
- **3.4.2** Troubleshooting und Monitoring
- **3.5** Accelerated Security Path ASP
- **3.6** Paketverarbeitung
- **3.7** Packet Tracer
- **3.8** Packet Capture
- **3.8.1** Packet Capture: CLI

#### **4 Advanced Topics**

- **4.1** Contexte
- **4.1.1** Der Admin Context
- **4.1.2** Anlegen weiterer Contexte
- **4.1.3** Zuteilung von Ressourcen
- **4.1.4** Die Sicht im ASDM
- **4.1.5** Zuordnung der Pakete
- 
- **4.2** Redundanz
- **4.2.1** Redundant Interface und Etherchannel
- **4.2.2** Active/Standby Failover
- **4.2.3** Active/Active Failover
- **4.2.4** Firewall Cluster
- **4.3** Transparent Firewall
- **4.3.1** Sichtweise des ASDM
- **4.3.2** Bridging
- **4.3.3** Ethertype ACLs
- **4.4** Layer 7 Inspection

#### **5 Firepower**

- **5.1** Das Konzept Firepower
- **5.1.1** IPS
- **5.1.2** Advanced Malware Protection
- **5.2** Firepower auf der ASA
- **5.2.1** Firepower-Modul: Einbinden in das Netzwerk **A.5** Accesslisten
- **5.3** FTD: Das Management-Netz
- **5.4** Paketverarbeitung
- **5.5** On-Box-Management
- **5.6** Firepower Management Center
- **5.6.1** Die Menüstruktur
- **5.6.2** Einbindung in das Management Center
- **5.7** Lizenzmodell des Firepower-Moduls
- **5.8** Access Control Policy

brandeins<br>'thema

**Beste** 

 $\mathfrak{h}$  $2023$ 

**FOCUS** 

**TOF** 

**TOP** 

2023

TROSPESIVES<br>In Boordateri<br>Fact<sup>o</sup> (FIFI

- **5.8.1** Access Control Policy: Actions
- **5.8.2** Access Control Policy: Applications

**ExperTeach Gesellschaft für Netzwerkkompetenz mbH** Waldstr. 94 • 63128 Dietzenbach • Telefon: +49 6074 4868-0 • Fax: +49 6074 4868-109 • info@experteach.de • www.experteach.de

Top 2023

kununu

- **5.8.3** Access Control Policy: URL Filter
- **5.8.4** Access Control Policy: Users
- **5.9** Das Konzept hinter AMP
- **5.9.1** Die Analyse
- **5.10** Einsatz als IPS oder IDS

**5.11** Firepower als SSL-Proxy

**ASA-Maintenance**

**6.1** ASA: Image Upgrades

**6.4.1** Interface-Typen

**6.6.1** Monitoring

**6.8** Password Recovery

**6.9** Desaster Recovery **6.10** Backup und Restore

**A.1** Netzwerktopologie **A.2** Interfacekonfiguration **A.3** Administrativer Zugriff **A.4** Statisches Routing

**A.8** Active/Standby Failover

**A.11** Lösung für die NAT-Übung **A.12** Lösung für die Inspection-Übung

**A.9** Contexte und Active/Active Failover **A.10** Lösungsmöglichkeit für die ACL-Übung

**6.4.2** Konfiguration der Interfaces **6.4.3** Chassis-Management: FXOS

**6.5.1** Konfiguration der App Instance **6.5.2** Konfiguration des Logical Devices **6.5.3** Löschen des Logical Devices

**6.7** FPR4100/9300: Software-Update

**6.6** Installation der ASA als Logical Device: FCM

Installation der ASA als Logical Device: CLI

**6.8.1** Password Recovery bei FPR1000, 2100, 3100 **6.8.2** Password Recovery bei FPR 4100, 9300

**Cisco Secure Firewall ASA – Übungen**

**6.3** FPR2100: Installation und Upgrade der ASA **6.3.1** Konvertieren zum Platform Mode **6.3.2** FRP1000, 2100, 3100: Upgrade der ASA **6.4** FPR4100/9300: Chassis-Management

Firepower-Modul: Installation

**5.10.1** Interfaces

**6**

**6.2**

**6.5**

**A**

**A.6** NAT **A.7** Inspections

**5.10.2** Evasion Attacks